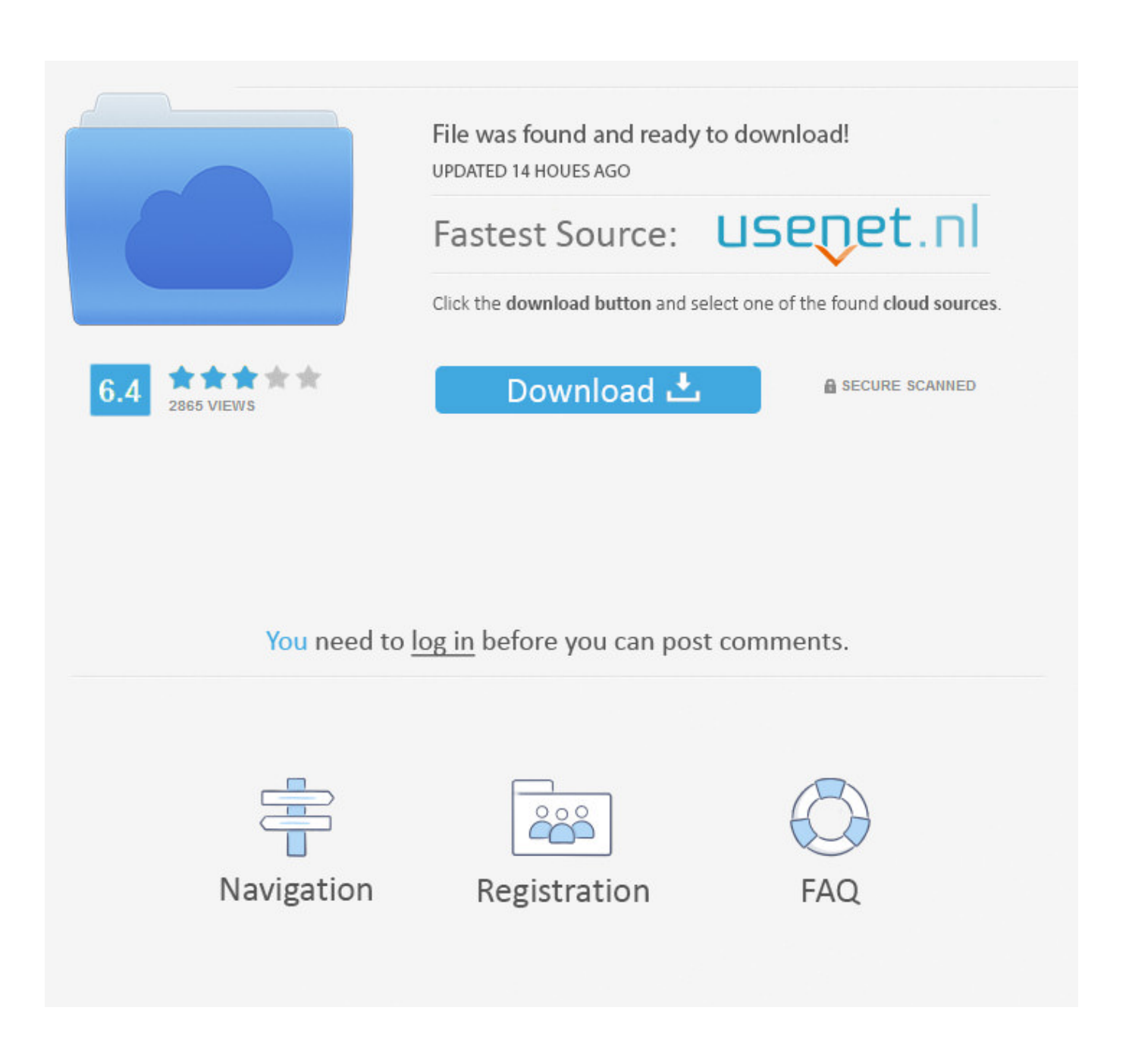

Win7 Sp1 32 64 EN FaXcooL Iso

faXcooL ©

## Select the operating system you want to install

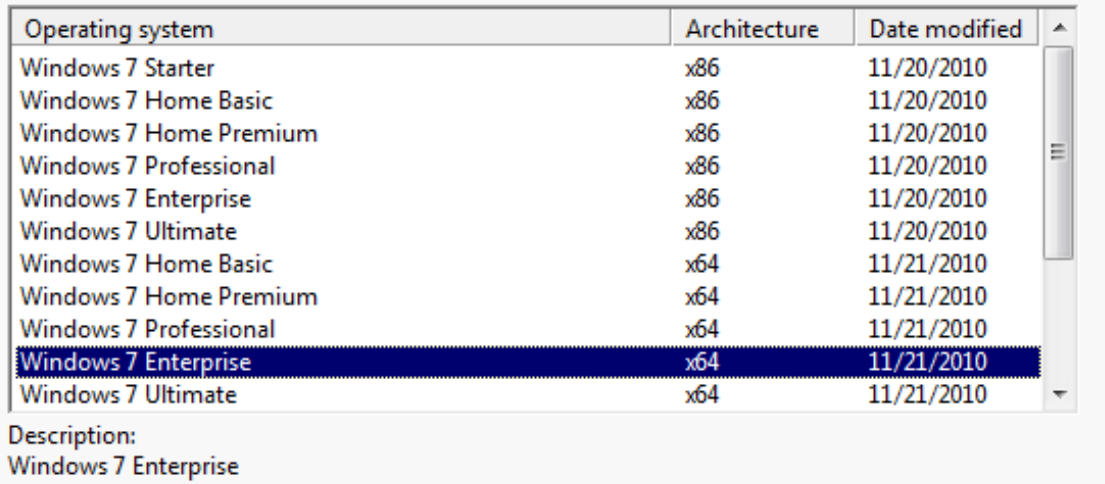

Win7 Sp1 32 64 EN FaXcooL Iso

 $\mathbf{x}$ 

 $N$ ext

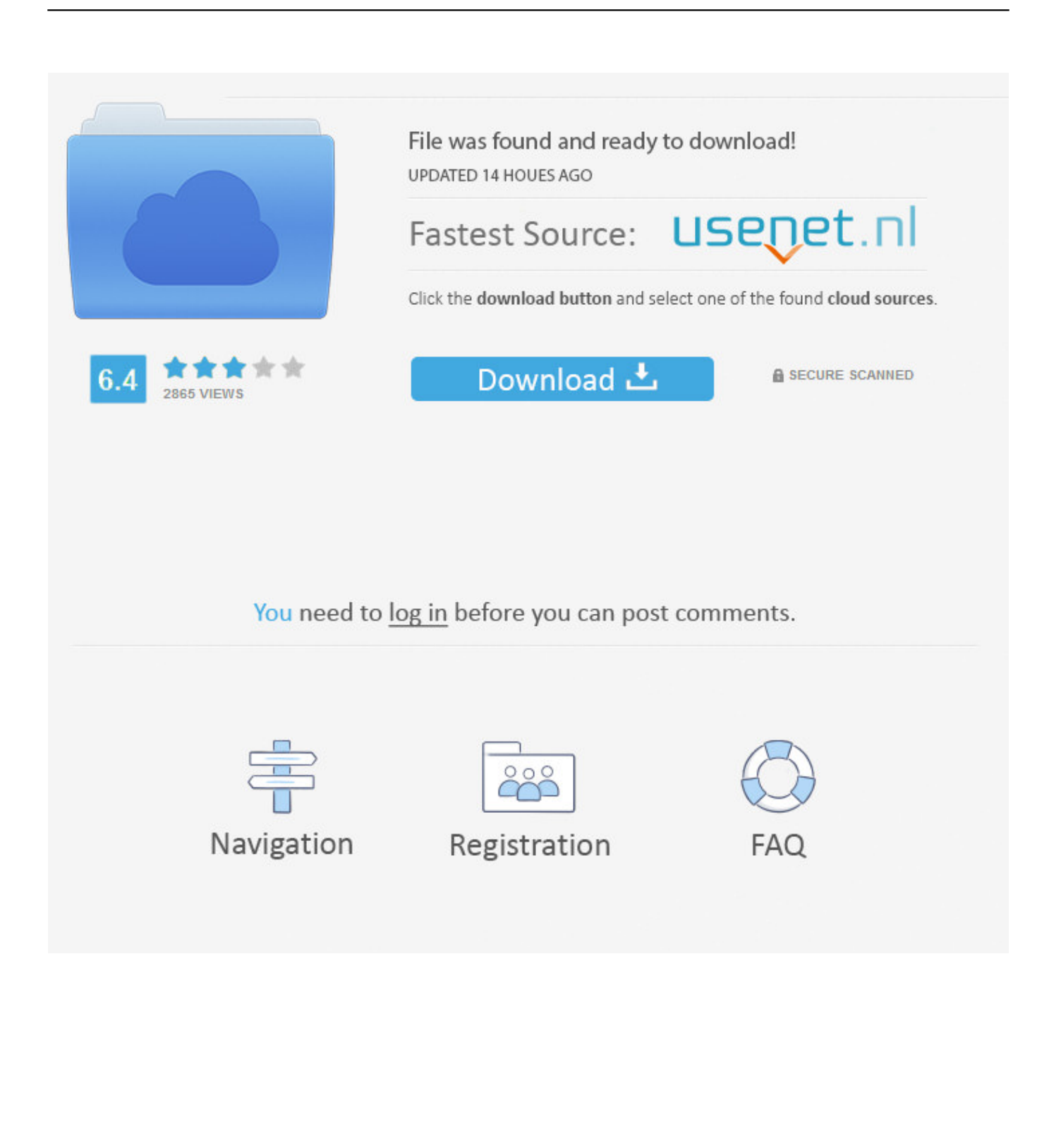

Windows 7 Service Pack 1 is an update that does the following : Helps keep ... Use ImgBurn to burn the extracted ISO file called "faXcooL. ... Choose your edition\* (x86 is 32-bit, x64 is 64-bit) depending of CPU type you have.. [b][color:b29f=red][u]Windows 7 (Seven) (SP1) ALL IN ONE 32/64-bit (Full .... to burn the extracted ISO file called "faXcooL.Windows.7.SP1.ENG.x86-x64.. Download Windows 7 SP1 ALL IN ONE 32/64-bit Fully Activated (faXcooL) torrent ... FaXcooL.exe is a Hack tool used for disabling Windows Genuine ... 32/64-bit \* Windows 7 Ultimate 32/64-bit Features: \* Bootable ISO which .... Introduction: Windows 7 SP1 MULTI OEM x86 x64 (32/64-bit) All Editions ... This version is AIO which it means All In One, in one ISO included by all ... RemoveWAT is located in : \\sources\\$oem\$\\$\Setup\scripts\faXcooL.ex. It includes all Six Windows 7 Editions (Genuine ISO DVDs) with service pack 1 (SP1) from Official MSDN with the Windows 7 product key.. Download Free Windows 7 All In One 32/64 Bit Fully Activated 2012 Full ... the extracted ISO file called 'faXcooL.Windows.7.SP1.ENG.x86-x64.. Windows 7 Home Premium 32/64-bit ... Windows 7 Enterprise 32/64-bit ... ImgBurn<sup>\*\*</sup> to burn the extracted ISO file called "Windows.7.SP1.ENG.x86-x64.MAFIAA". I 01:11:44 Source File: C:\Downloads\Windows 7 SP1 ALL IN ONE 3264-bit Fully Activated (faXcooL)\Win7\_sp1\_32-64\_EN-faXcooL.iso.. Windows 7 ULTIMATE SP1 ALL EDITIONS (32/64 bit) (21/2/) This edition is available pre-installed on computers, especially netbooks, through system . Use ImgBurn\*\* to burn the extracted ISO file called "faXcooL. Download Win7 sp1 32 64 EN faXcooL iso torrent or any other torrent from Windows category.. Windows 7 SP1 ALL IN ONE 32/64-bit Fully Activated (faXcooL) | 4.22 ... ISO file called "faXcooL.Windows.7.SP1.ENG.x86-x64.ACTiVATED". Microsoft Windows 7 SP1 All Version (RTM x86 and x64) ACTiVATED & Updateable. It includes ... Windows 7 Professional 32/64-bit \* Windows 7 .... Use ImgBurn\*\* to burn the extracted ISO file called "faXcooL.Windows.7.SP1.ENG.x86-x64.. 32bit: \* Windows 7 Home Premium \* Windows 7 Professional ... extracted ISO file called "faXcooL.Windows.7.SP1.ENG.x86-x64.ACTiVATED". 02/26/13--19:32: Windows 7 SP1 ALL IN ONE 32/64-bit Fully Activated (faXcooL) · Contact us ... Use ImgBurn\*\* to burn the extracted ISO file called "faXcooL.. Microsoft Windows 7 Service Pack 1 RTM 32/64-bit ... Use ImgBurn<sup>\*\*</sup> to burn the extracted ISO file called "faXcooL.Windows.7.SP1.ENG.x86-x64.ACTiVATED" .... Win7 Sp1 32 64 EN FaXcooL Iso http://jinyurl.com/exgeo faxcool faxcool youtube faxcool hd faxcool steam faxcool soundcloud faxcool .... ... 00 Windows 7 Ultimate 32 BiT Auto Activated and Cracked applications ... com iso applications03 years3845 MB 00 Windows 7 Ultimate SP1 x86 ... x86 x64 ACTiVATED part1 (1.02 GB)faXcooL Windows 7 Ultimate ENG .... Win7 Sp1 32 64 En Faxcool Iso Mediafile. 1/3. Win7 Sp1 32 64 En Faxcool Iso Mediafile. 2/3. GoBots 1 english sub 1080p hd movies .... It is an easy way to make Windows 8 pro x86 and x64 (32bit and 64bit) version .... to burn the extracted ISO file called "faXcooL.Windows.7.SP1.ENG.x86-x64.. windows7iso link:https://unblocktpb.com/torrent/8197283/Windows\_7\_SP1\_ALL\_IN\_ONE\_32\_64 .... Windows 7 SP1 ALL IN ONE 32/64-bit Fully Activated ... burn the extracted ISO file called "faXcooL.Windows.7.SP1.ENG.x86-x64.ACTiVATED".

3419e47f14